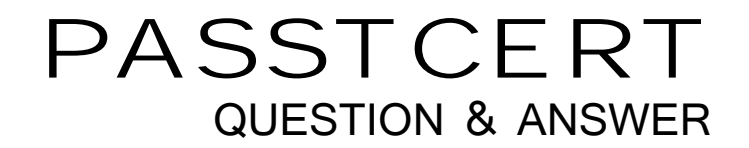

# **Higher Quality Better Service!**

We offer free update service for one year HTTP://WWW.PASSTCERT.COM

## **Exam** : **VCPD610**

**Title** : : VMware Certified Professional – Desktop

### **Version** : DEMO

The safer , easier way to help you pass any IT exams.

1.An administrator needs to set up an environment that will allow administrators to access virtual desktops as needed and reset the desktop state when users logoff. Additionally, administrators need to be able to manage physical desktops from one interface.

Which component should the administrator use to meet the requirements?

- A. View
- B. Mirage
- C. ThinApp
- D. Desktop
- **Answer:** A

2.An administrator needs to provide access to applications for users regardless of whether the users have network access.

Which two VMware components should the administrator choose? (Choose two.)

- A. VMware Workspace
- B. VMware ThinApp
- C. VMware Horizon View
- D. VMware Mirage

**Answer:** B, D

3.While backing up users' data, an administrator needs to ensure that users of physical desktops are using the corporate image and application choices.

Which VMware component should the administrator choose to meet the requirements?

- A. VMware Horizon View
- B. VMware Workspace
- C. VMware ThinApp
- D. VMware Mirage

**Answer:** D

4.What two prerequisites must be met before View Composer can be installed? (Choose two.)

- A. No other application on the View Composer server should use Windows SSLv2 libraries.
- B. A domain user account with Administrator privileges on the system must be used.
- C. No other application on the View Composer server should use OpenSSLv2 libraries.
- D. A local user account with Administrator privileges on the system must be used.

### **Answer:** A, B

5.An administrator needs to install View Composer. The current environment uses a vCenter Server appliance and four ESXi hosts.

Which two steps should the administrator take to complete the installation? (Choose two.)

- A. Log in using a domain user account with local Administrator privileges.
- B. Install the View Composer server on the vCenter server.
- C. Log in using Administrator@vsphere.local.
- D. Install the View Composer server on a standalone Windows server.

### **Answer:** A, D